**PyQwt Crack PC/Windows**

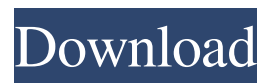

**PyQwt Crack Free Download X64 (April-2022)**

**PyQwt Crack [2022-Latest]**

## DOUBLE DOUBLE This function is a wrapper for the PyQwt Cracked 2022 Latest Version methods of double data types.

\_\_PYQWT\_\_MODULE\_\_ PyQwt.Double This data type is a wrapper for the double data type. It provides a new custom set of methods to manipulate

double values. Double operations are available with the following functions:  $+ -$  \* / // //.// //.// / \* abs | round | truncate | floor  $|$  ceil min  $|$  max + -  $*/$  // //.// //.// / \* abs | round | truncate | floor | ceil min | max

\_\_PYQWT\_\_MODULE\_\_ A python module which provides a wrapper for the python C-API. This module provides some classes and functions that allow you to call the C++ class library

and other functions from Python code. The library defines the following classes:

PYQWT\_MODULE QwtPlot QwtPlot represents a plotting tool. The class represents a plotting tool. It can be used to plot data in a specific domain. Every plotting tool provides a title and an axis. The class contains the following properties: xPos yPos Title Type xLabel yLabel Description

customItems \_\_PYQWT\_\_MODULE\_\_ A python module which provides a wrapper for the python C-API. This module provides some classes and functions that allow you to call the C++ class library and other functions from Python code. The library defines the following classes:

\_\_PYQWT\_\_MODULE\_\_ QwtPlot QwtPlot represents a plotting tool. The class

represents a plotting tool. It can be used to plot data in a specific domain. Every plotting tool provides a title and an axis. The class contains the following properties: xPos yPos Title Type xLabel yLabel Description customItems

\_\_PYQWT\_\_MODULE\_\_ A python module which provides a wrapper for the python C-API. This module provides some classes and functions that allow

you to call the C++ class library and other functions from Python code. The library defines the following classes:

PYQWT\_MODULE QwtPlot QwtPlot represents a plotting tool. The class 81e310abbf

PyQwt allows you to easily create custom widgets that can be easily bound to both traditional Python data structures as well as NumPy arrays. Once created, a PyQwt widget can be instantiated and will fill in all the required information for creating a corresponding Qwt widget. This is the primary use of PyQwt, but

it can also be used to create custom algorithms. When instantiated, the widget will be in the "draw" state, and so additional functions can be used to easily render graphics on the widget. PyQwt can plot data in the background or can be used in a "pure" mode. If you need to be able to plot data synchronously while updating the values, PyQwt can be used as a "pure" plotting widget.

When plotting in the "pure" mode, the widget will have a style that matches the look of the underlying Qwt widget. Extending Qt Widgets with PyQwt Building PyQwt on Windows PyQwt is a Python extension, meaning that PyQwt will not be installed when you install the Python distribution. The easiest way to get a copy of PyQwt is to use the Windows installer. You can either

download the latest version of PyQwt from the PyQwt homepage, or you can download a specific version using the following command: \$ python setup.py install --compiler 'Visual Studio 2008'

--architecture win32 To build the PyQwt Python extensions in Windows, you will need to set environment variables to link to appropriate Qt libraries. You will need to set:

PYTHONHOME to your Python installation. QT\_INCLUDE\_DIR to the location of Qt include files. QT\_LIBRARY to the location of the Qt libraries (usually libs/win32/Qt.lib). Once all these environments have been set, the following command should work: \$ python setup.py build For further details, see the PyQwt documentation. Building PyQwt on Unix Systems If you

are running on a Unix-like system, you can download the latest version of PyQwt from the PyQwt homepage. To build PyQwt, you will need to set up the environment variables that PyQwt requires. You will need to set: PYTHONHOME to your Python installation. QT\_INCLUDE\_DIR to the location of Qt include files. Q

**What's New In?**

The PyQwt library is a set of Python bindings for the Qwt C++ class library. The library provides a widget for plotting 2-dimensional data and various widgets to display and control bounded or unbounded floating point values. (More detailed information about PyQwt and PyQwt based data-visualization can be found in the section on Using PyQwt with NumPy) The following tasks have to be

performed before building PyQwt: # Install Python \$> sudo apt-get install python-setuptools \$> sudo apt-get install pythonpip \$> sudo pip install pyqt # Install qwt-5.8 (or newer) as dependencies \$> sudo apt-get install libqt5core5 \$> sudo aptget install libqt5gui5 # Building and installing PyQwt \$> git clone \$> cd pyqwt \$> python setup.py install License PyQwt is released under the MIT

license and may be used in any project for commercial or noncommercial purposes. Contact For any questions about PyQwt, have a look at the PyQwt mailing list or join the PyQwt developers IRC channel (#pyqwt on irc.freenode.net). References More information can be found on the official PyQwt website ( and in the list of PyQwt users on Google Groups. See also PyQwt sample code Using PyQwt with

NumPy NumPy provides a number of new data types and functions to work with floating point data. This allows PyQwt to deal with floating point values without much trouble. PyQwt and Open-Source Data For more information about PyQwt, have a look at the online documentation, which provides examples to plot different types of data. There are also two tutorials explaining how to

access data from Open-Source Software. The first tutorial shows how to access data from the GNU Scientific Library and the second one shows how to access data from the QDataEngine and the QIODevice classes. More information The PyQwt developers mailing list has more information about questions, problems and suggestions. The PyQwt developers also have an

## IRC channel (#pyqwt on irc.freenode.net). External links The official PyQwt website (

What is it about Airwaves? Airwaves was made by a little team of 3 people that have been in the game for a while and have had a lot of experience making games on many platforms. Our team believes that if you make games, you need to care and make sure that your audience has an enjoyable experience. We have never wanted to just

## release a game and walk away. We will take our time and do whatever it takes to make sure that the player gets a fun and deep game. Why is Airwaves different from other games? Air

<https://lordwillprovide.com/wp-content/uploads/2022/06/trywida.pdf> <https://bskworld.com/wp-content/uploads/2022/06/MockGen.pdf> <https://mainemadedirect.com/wp-content/uploads/2022/06/valabry.pdf> <https://corona-station.com/wp-content/uploads/2022/06/cepdav.pdf> [https://skalionhotel.com/wp-content/uploads/2022/06/Awesome\\_Nature\\_windows\\_7\\_theme.pdf](https://skalionhotel.com/wp-content/uploads/2022/06/Awesome_Nature_windows_7_theme.pdf) <https://comunicate-pr.ro/wp-content/uploads/2022/06/lindimbe.pdf> [https://ssmecanics.com/wp-content/uploads/2022/06/FoneLab\\_Screen\\_Recorder.pdf](https://ssmecanics.com/wp-content/uploads/2022/06/FoneLab_Screen_Recorder.pdf) <https://cartadamacero.it/wp-content/uploads/2022/06/darquy.pdf> [https://greenglobalist.com/wp-content/uploads/2022/06/CyberDs\\_SQL\\_Wizard.pdf](https://greenglobalist.com/wp-content/uploads/2022/06/CyberDs_SQL_Wizard.pdf) <https://businessbooster.page/wp-content/uploads/2022/06/CRF.pdf>